# Übungen zu Wirtschaftsstatistik - Blatt 6

Abgabe am 12. 07. vor Beginn der Übung

## **Aufgabe 1**  $(2+2+2+2+2)$  Punkte)

In einer Studie zur Untersuchung von Herz-Kreislauf-Erkrankungen wurde bei sechs Männern der Body Mass Index (BMI) *X* und der systolische Blutdruck *Y* ermittelt.

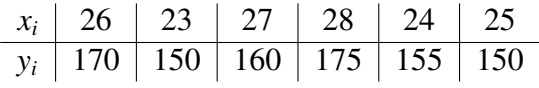

- (a) Schätzen Sie die Regressionsparameter  $\alpha$ ,  $\beta$  und die Varianz  $\sigma^2$  der Störgrößen.
- (b) Nehmen Sie im Folgenden an, dass die Residuen unabhä ngig und  $N(0, \sigma^2)$ -verteilt sind.<br>Testen Sie zum Niveau  $1 \gamma = 0.05$  die Hypothesen Testen Sie zum Niveau  $1 - \gamma = 0.05$  die Hypothesen

$$
H_0: \alpha = 43 \text{ vs. } H_1: \alpha \neq 43
$$

und

$$
H_0: \beta = 0 \text{ vs. } H_1: \beta \neq 0
$$

und interpretieren Sie die Ergebnisse.

- (c) Bestimmen Sie ein 95 %-Konfidenzintervall für den erwarteten Blutdruck von Männern mit einem BMI von 25.5.
- (d) Bestimmen Sie ein 95 %-Prognoseintervall für den Blutdruck von Männern mit einem BMI von 25.5.
- (e) Bestimmen Sie ein 95 %-Konfidenzband für die Regressionsgerade  $y = \alpha + \beta x$ .

### Aufgabe  $2(1+2+2+2$  Punkte)

Die folgende Tabelle enthält Daten über die Anzahl von Stunden, die 8 Studenten eines Kurses außerhalb der Vorlesungsstunden in einem Zeitraum von drei Wochen zum Lernen aufgewendet haben, sowie ihre Punktezahl, die sie in der Prüfung am Ende dieses Zeitraumes erreicht haben.

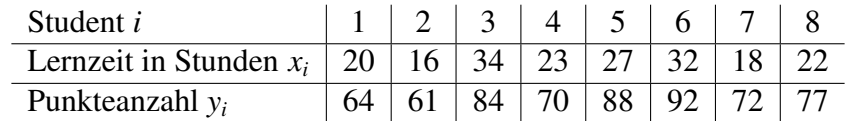

Es sei nun das stochastische Modell der linearen Regression mit der Normalverteilungsannahme der Residuen zugrunde gelegt.

- (a) Bestimmen Sie die Schätzer der Regressionsgeraden.
- (b) Testen Sie auf dem 1% Signifikanzniveau die Nullhypothese, dass die Steigung β gleich Null ist und interpretieren Sie das Ergebnis.
- (c) Bestimmen Sie ein 90% Konfidenzintervall für die mittlere Prüfungsnote von Studenten, die 30 Stunden gelernt haben.
- (d) Bestimmen Sie ein 90% Prognoseintervall für die Prüfungsnote eines einzelnen Studenten, der 30 Stunden für die Vorbereitung verwendet hat.

### Hinweis:

Die benötigten Quantile der t-Verteilung können mit Hilfe des R-Befehls qt() berechnet werden (zum Beispiel  $t_{2,0.95} = qt(0.95, 2) = 2.919986$ .

#### Aufgabe 3 (R-Aufgabe, 1+2+3 Punkte)

- (a) Tragen Sie die Daten aus Aufgabe 2 in einem Streudiagramm auf.
- (b) Bestimmen Sie die Schätzer der Regressionsgeraden mit Hilfe von R und fügen Sie die Gerade in das Streudiagramm ein.
- (c) Führen Sie die Rechnungen von 2b), 2c), 2d) mit R durch.